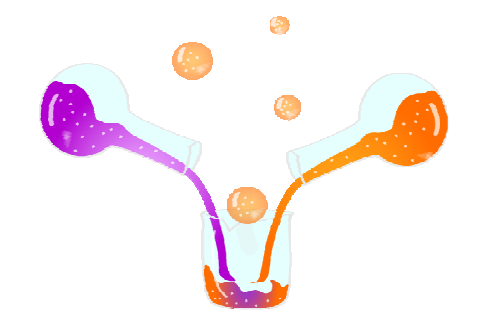

## **Memoria de experimentación**

Lo complicado de la elaboración materiales didácticos es que su implantación en las clases tenga una buena aceptación. Es sin duda unos de los pasos más delicados de cualquier proyecto de esta índole. Aprovechando que la Asamblea General de la ONU proclamó al 2011 como el Año Internacional de la Química me propuse, como jefe de departamento y coordinador TIC del centro, preparar un material curricular que pudiera utilizarse en el centro y que ayudara a los alumnos a estudiar algún contenido que les fuese especialmente complicado: "Formulación y nomenclatura inorgánica".

Las 2 primeras evaluaciones se dedicaron a elaborar la herramienta educativa, en colaboración con algunos profesores de mi departamento. El material tenía que cumplir a la perfección dos requisitos: la adecuada presentación de contenidos y la facilidad con la que el alumno se familiarizara con la herramienta para poderla utilizar (curva de aprendizaje del usuario).

Ya en la 3ª evaluación se puso en práctica la aplicación. El método de clase era el siguiente: el profesor introducía brevemente el apartado del tema para contextualizar al alumno. Para ello en la pizarra digital interactiva dispuesta en la clase se presentaba la herramienta, su estructura de contenidos y la forma de navegar. También se repartía a cada alumno una plantilla de ejercicios, de forma que al finalizar la actividad, cada alumno tenía que presentar los ejercicios realizados en papel.

Luego, los alumnos iban al aula de informática y trabajaban el contenido que se les había propuesto. El profesor atendía las dudas que los alumnos planteaban, al mismo tiempo que les recordaba que tenían que ir rellenando la plantilla de ejercicios que se les había entregado.

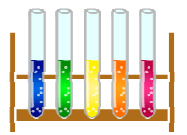

Como el material estaba dividido en módulos de contenido de aproximada 40 minutos, los alumnos tenían perfectamente marcado el trabajo de clase. Se consideraba máxima puntuación aquel alumno que había sido capaz de terminar la unidad y superar la prueba test que le presentaba al final. No menos importante era la correcta presentación y cumplimentación de la plantilla de ejercicios.

 $\bullet$ 

a.

En la posterior clase, el profesor desde la pizarra digital interactiva, repasaba los contenidos que los alumnos habían trabajado en la última sesión, en el aula de informática. Se aprovechaba esta clase para remarcar aquellos conceptos más importantes, tarea que nunca podrá realizar una máquina, haciendo hincapié en los errores más frecuentes que los alumnos cometían. También los alumnos con una mayor predisposición salían a la pizarra a corregir los ejercicios. Aunque no todos, la mayoría de alumnos había cumplimentado correctamente la plantilla de ejercicios.

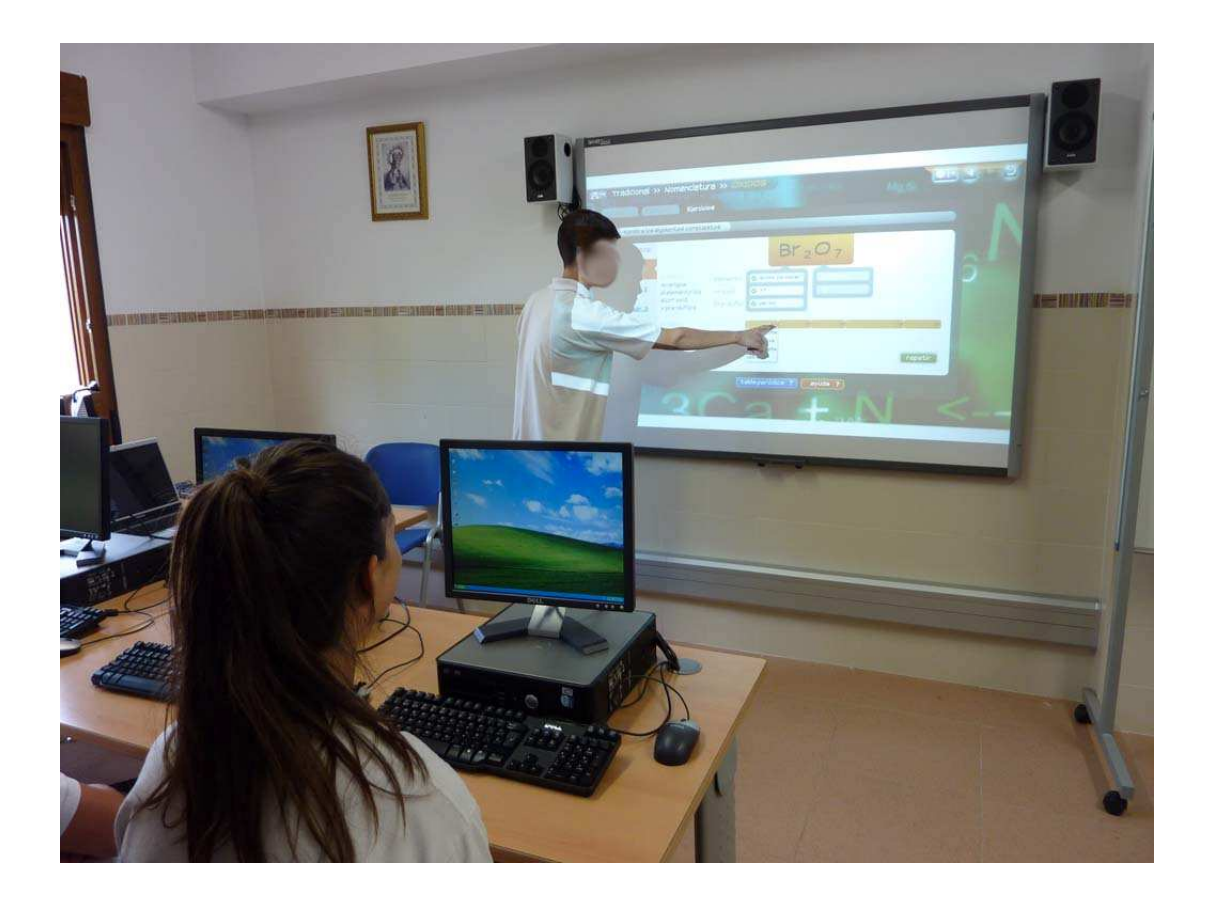

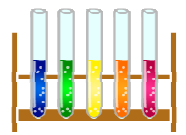

La valoración de la herramienta por parte de otros compañeros de centro ha sido muy positiva, si bien al final ha sido necesario realizar una serie de modificaciones sobre la versión inicial para optimizarla.

Por parte del alumnado la respuesta ha sido fantástica. Los alumnos se mostraron receptivos ante la nueva forma de estudio, ya que una parte importante se desarrollaba delante del ordenador. Incluso algunos preguntaron si se podía tener acceso al material para estudiar en casa.

Desde la dirección del centro, se ha apoyado la iniciativa y motivado a desarrollar más materiales de estas características.

Ontinyent, 24 de junio de 2011

 $\bullet$ 

œ.

**El profesor El director del centro** 

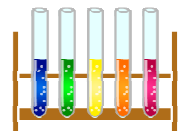